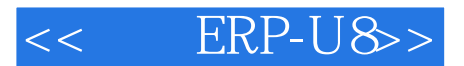

- $<<$  ERP-U8>>
- 13 ISBN 9787115279927
- 10 ISBN 7115279926

出版时间:2012-6

页数:364

字数:569000

extended by PDF and the PDF

http://www.tushu007.com

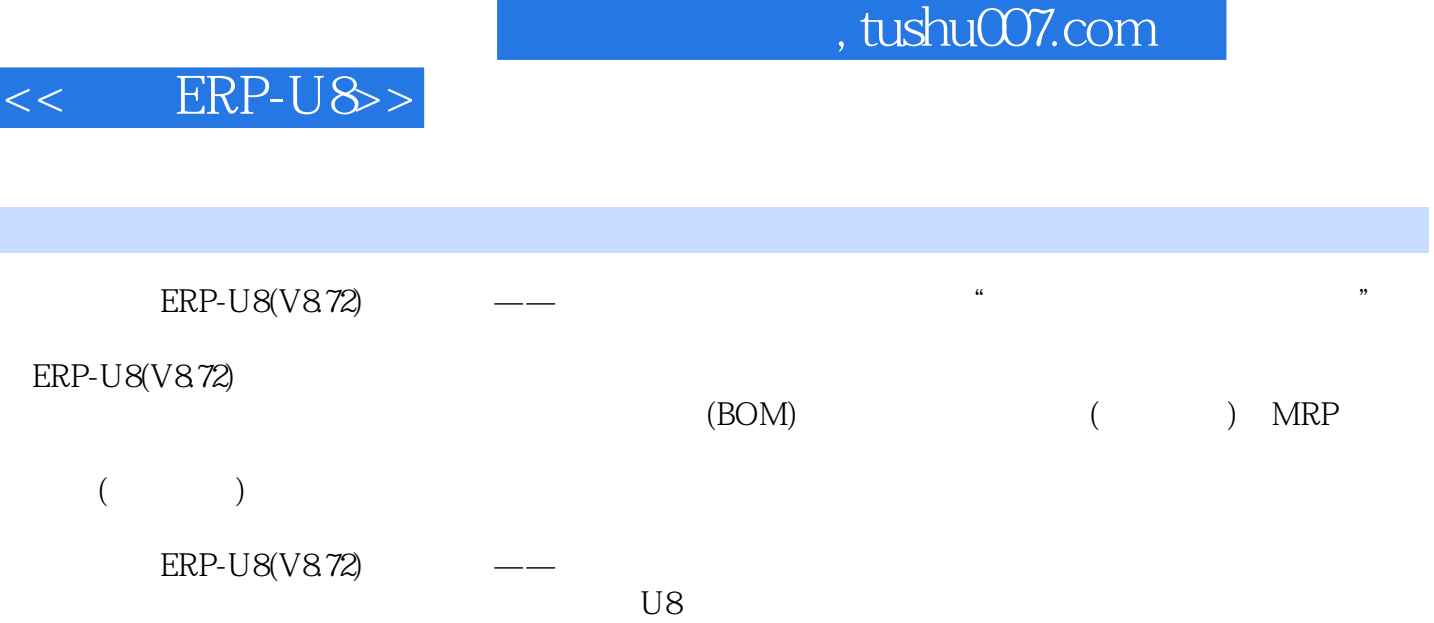

erp, the extension of the ERP, the U8 state  $\Box$ 

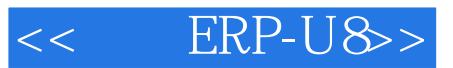

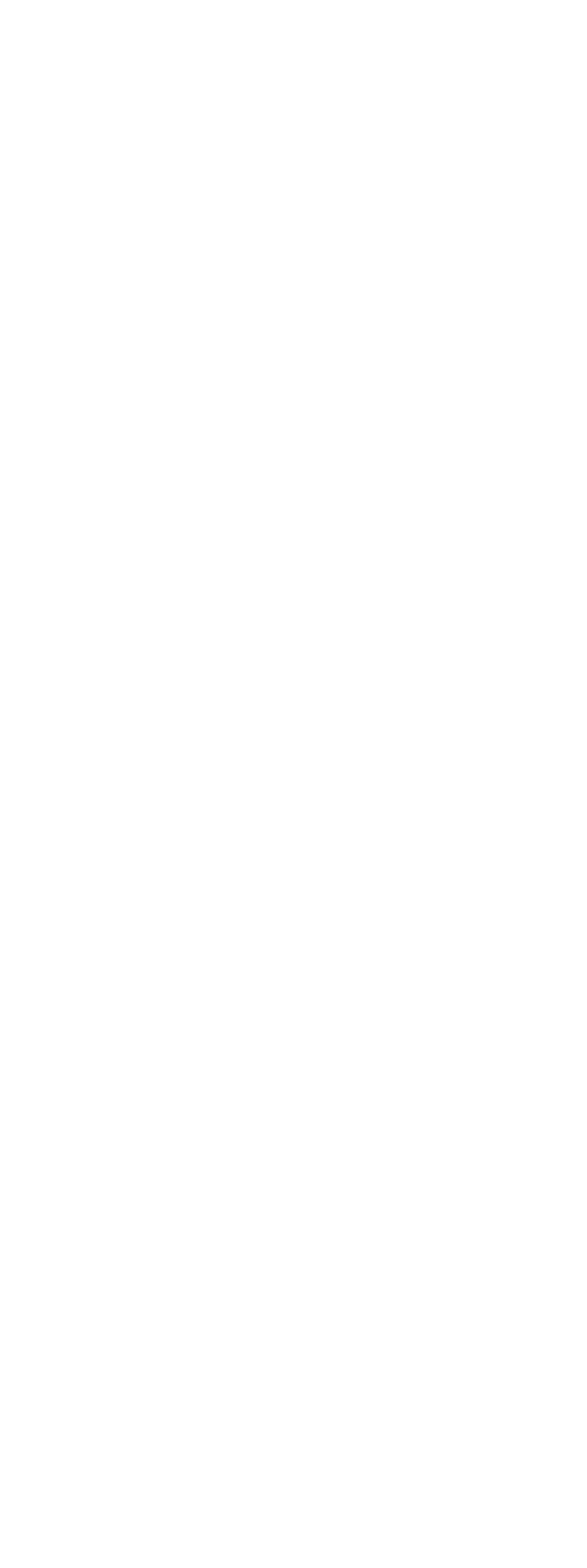

## $<<$  ERP-U8>>

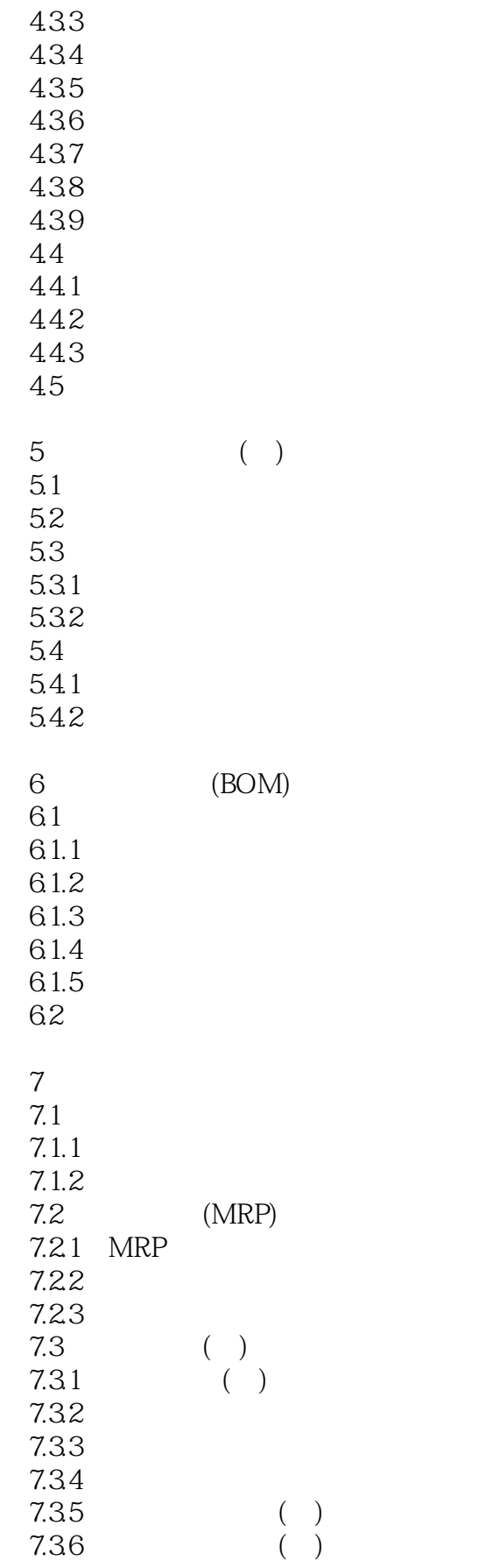

## $<<$  ERP-U8>>

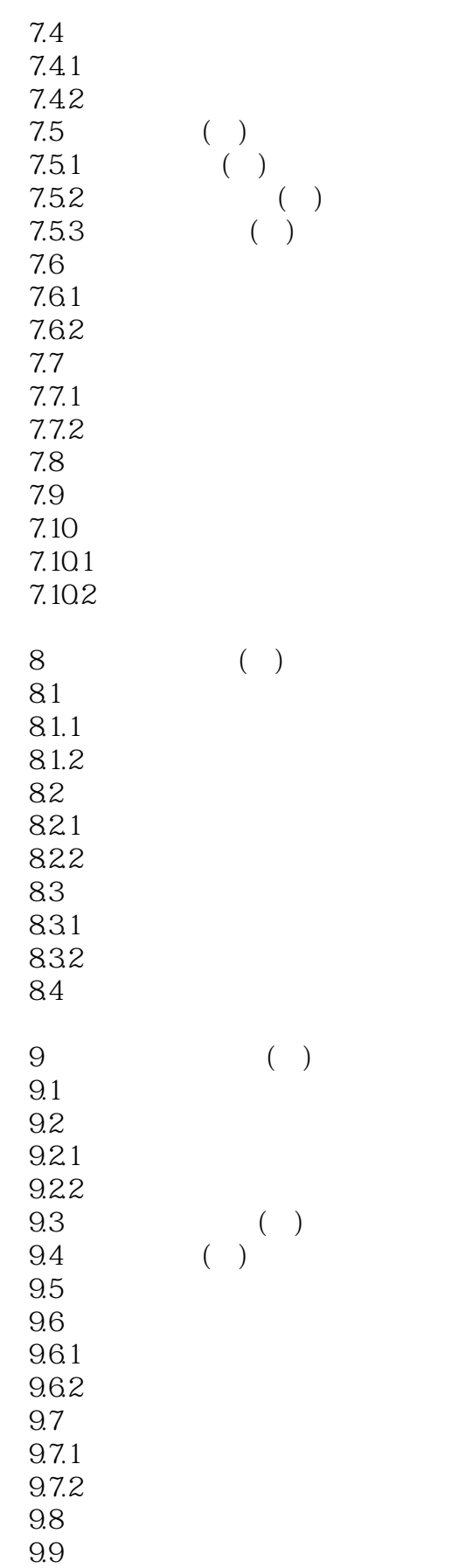

# $<<$  ERP-U8>>

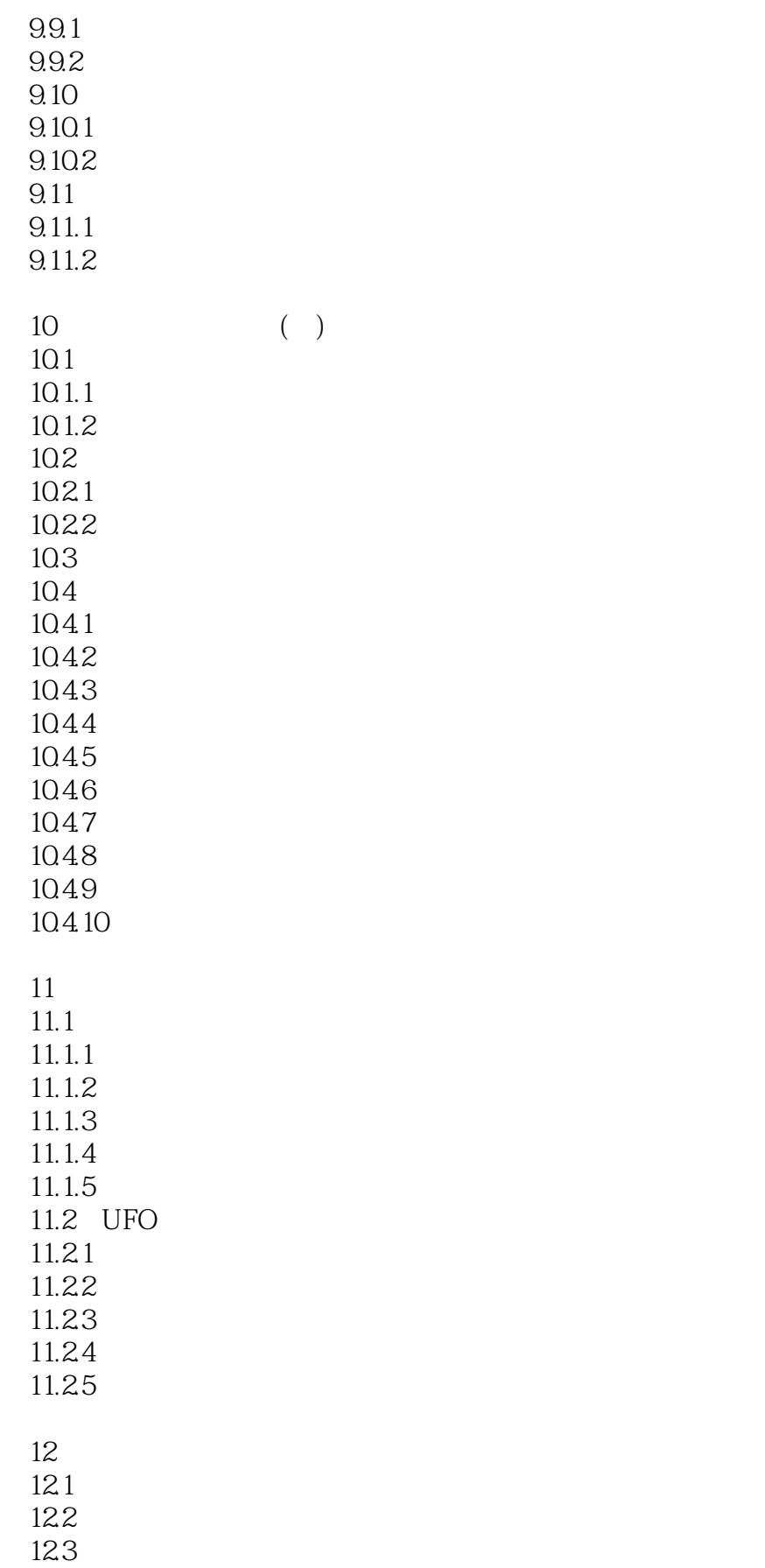

## $<<$  ERP-U8>>

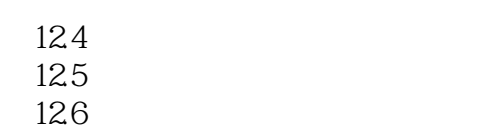

12.7

12.8

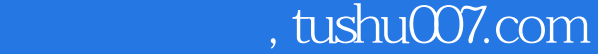

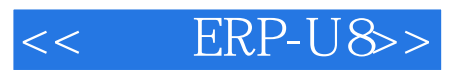

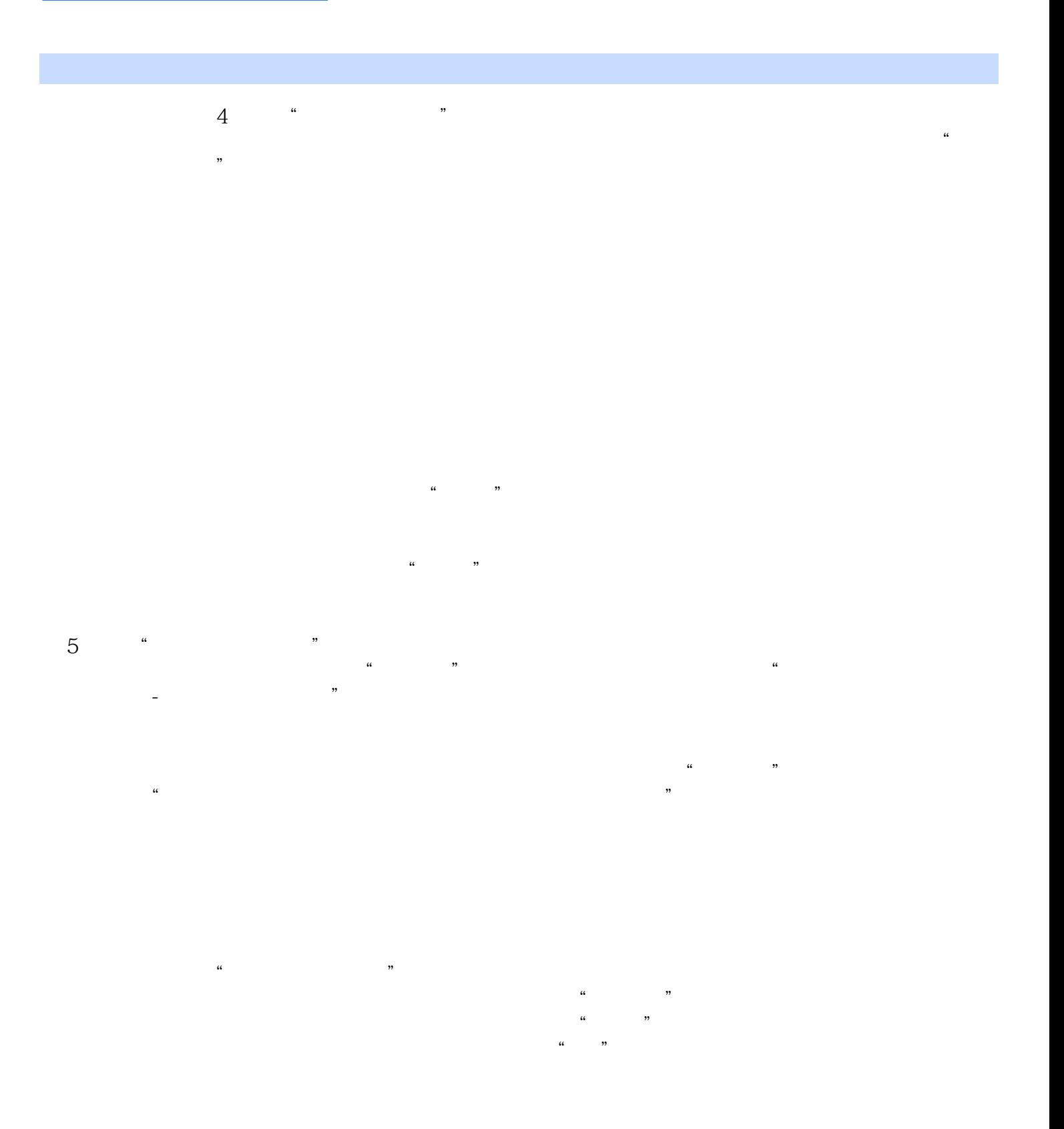

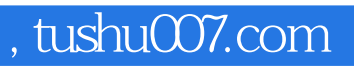

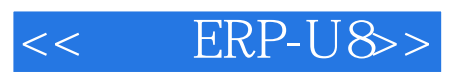

 $ERP-U8(V8.72)$  :

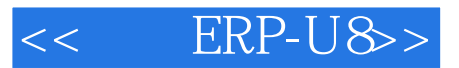

本站所提供下载的PDF图书仅提供预览和简介,请支持正版图书。

更多资源请访问:http://www.tushu007.com